# *Electronic Supplementary Information*

## **A Lyotropic Inverse Ribbon Phase in a Branched-chain Polyoxyethylene Surfactant: Pressure Effects**

Gemma C. Shearman<sup>a</sup>, Nicholas J. Brooks<sup>a</sup>, Gordon J.T. Tiddy<sup>b</sup>, Michael Sztucki<sup>c</sup>, Richard H. Templer<sup>a</sup>, Robert V. Law<sup>a</sup>, Oscar Ces<sup>a</sup> and John M. Seddon\*<sup>a</sup>

- a Department of Chemistry, Imperial College London, SW7 2AZ, U.K.
- b School of Chemical Engineering & Analytical Science, University of Manchester, PO Box 88, Manchester, M60 1QD, U.K.
- c ESRF, BP 220, F-38043, Grenoble, France

\* Email: j.seddon@imperial.ac.uk

#### **Wide-angle X-Ray Scattering (WAXS) Methodology**

WAXS studies were performed using a Philips PW1140 fixed tube, line source X-ray generator system, which was fitted with a nickel filter and a quartz crystal monochromator in order to isolate Cu- $K<sub>α1</sub>$  radiation (λ = 1.5405 Å). All samples were prepared using the same method as for the small-angle X-ray scattering studies and then introduced into 1.5 mm thin-walled glass capillaries, which were both flame-sealed and sealed with silicone sealant to ensure that no dehydration occurred during examination. WAXS diffraction patterns were recorded onto Kodak Biomax MS autoradiography film using a Guinier camera. The temperature of the sample was controlled and maintained by a Thermo Haake DC50 heating circulator head combined with a Thermo Haake K20 refrigerator bath vessel and Haake based heat transfer fluid (SIL180), which was circulated about the sample holder via a heat exchanger block in order to achieve an accessible temperature range of -20 – 135 °C, with a sample temperature variation after stabilisation of approximately 0.1 °C. X-ray films were scanned at high resolution using an Epson Perfection 4990 Photo scanner, and subsequently processed and analysed using 'AXcess', a software program developed in-house by Dr. A. Heron. The calibrant used for the WAXS measurements was silver behenate (with  $d_{001}$  = 58.38 Å).

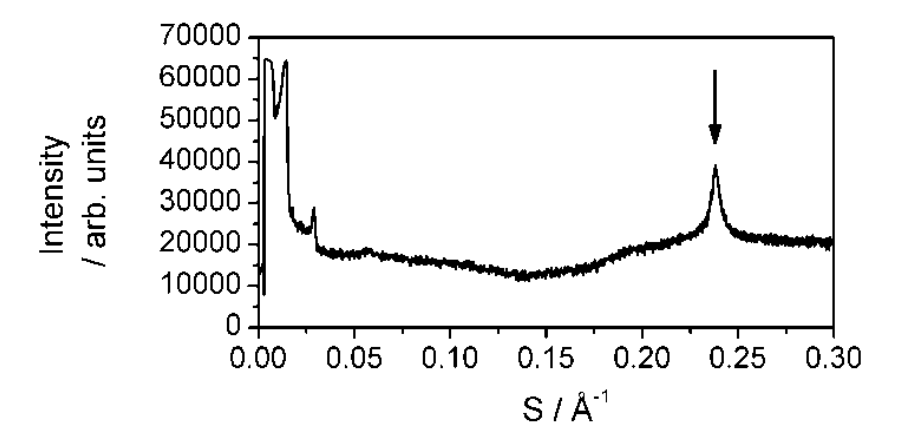

Fig. S1 The WAXS diffraction pattern produced by C<sub>14</sub>C<sub>16</sub>EO<sub>4</sub> / 66 wt% water held at 5°C, showing a single sharp peak at 4.20 Å signifying an  $L_\beta$  lamellar gel phase.

### **Determination of the unit cell parameters for the inverse ribbon phase**

The cell parameters of the inverse ribbon phase (*a* and *b*) were determined from the Bragg peaks observed by using an iterative procedure written for usage in the IDL computing environment (ITT Visual Information Solutions). The main program 'cr\_powell' calls the function 'powcr', in which the values of all observed peaks must be input.

**pro cr\_powell**, event

; defining the fractional tolerance ftol = **1.0e-8** ; define the starting point ; here these correspond to initial a and initial c values P = [**71**, **83**] ;Define the starting directional vectors in column format: xi = **TRANSPOSE**([[**1.0**,**0.0**],[**0.0**,**1.0**]]) ; minimise the function: **POWELL**, P, xi, ftol, fmin, 'powcr' ; print the solution point: **print**, 'a and b are: ', P ; print the value at the solution point - this is a least squares fit so should be as near 0 as possible **print**, 'value at the solution point: ', fmin **end** ; this is what you'll want to edit, notably changing the hkl if necessary (this shouldn't really be the

case)

; and change ep - the observed values that you obtained for each hkl

; note. if you don't have the exp value, then put 0 in. The program will then ignore it.

#### **function powcr**, X

; define a few Miller indices for 2d centred rectangular hkl=**intarr**(**2**,**5**) hkl=[[**1**,**1**],[**0**,**2**],[**2**,**0**],[**2**,**2**],[**1**,**3**]] ; define experimentally obtained lattice spacings exp=[**54.20**,**43.13**,**34.81**,**27.09**,**26.65**] ; calculate the calculated values of the interplanar spacings d=**fltarr**(**5**) n=**n\_elements**(d)

**for** i=**0**,n-**1 do begin if exp**[i] **eq 0 then** d[i]=**0 else** \$ d[i]=**1**/(**SQRT**(((hkl[**0**,i]^**2**)/(X[**0**]^**2**)) + ((hkl[**1**,i]^**2**)/(X[**1**]^**2**)))) **endfor** diffs=**fltarr**(**5**) sumdiffs=**0.0** ; calculate the sum of the differences between the calculated and observed values n=**n\_elements**(exp) **for** i=**0**, n-**1 do begin** diffs[i]=(d[i]-exp[i])^**2** sumdiffs=sumdiffs+diffs[i] **endfor return**, sumdiffs **end**